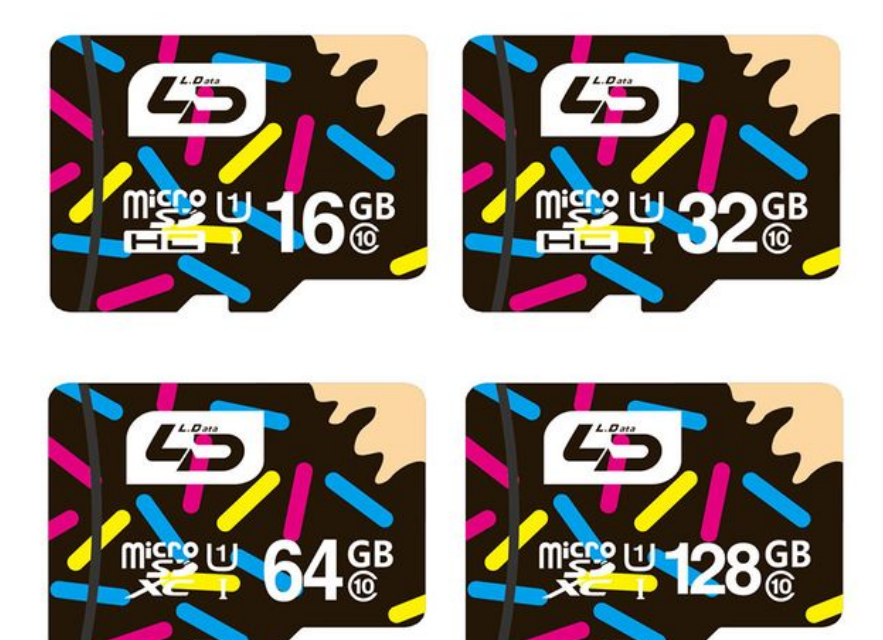

Taille de cet aperçu :600 × 600 [pixels.](https://wikifab.org/images/thumb/4/46/Ect_MicroSd.jpg/600px-Ect_MicroSd.jpg)

Fichier [d'origine](https://wikifab.org/images/4/46/Ect_MicroSd.jpg) (800 × 800 pixels, taille du fichier : 201 Kio, type MIME : image/jpeg) Fichier téléversé avec MsUpload on [Spécial:AjouterDonnées/Tutorial/Multi-console\\_Raspberry\\_pi\\_3/zeroW\\_+\\_Tuto\\_PITFT\\_2.8/3.5/ect](https://wikifab.org/wiki/Sp%25C3%25A9cial:AjouterDonn%25C3%25A9es/Tutorial/Multi-console_Raspberry_pi_3/zeroW_%252B_Tuto_PITFT_2.8/3.5/ect)

## Historique du fichier

Cliquer sur une date et heure pour voir le fichier tel qu'il était à ce moment-là.

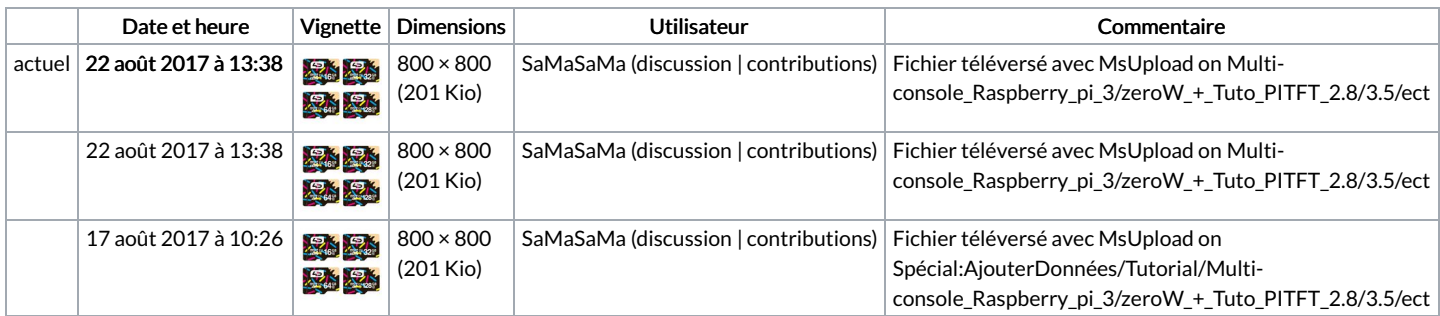

Vous ne pouvez pas remplacer ce fichier.

## Utilisation du fichier

La page suivante utilise ce fichier :

[Multi-console](https://wikifab.org/wiki/Multi-console_Raspberry_pi_3/zeroW_%252B_Tuto_PITFT_2.8/3.5/ect) Raspberry pi 3/zeroW + Tuto PITFT 2.8/3.5/ect